Subject: merging kids/children file in individual file Posted by [gudakesh](https://userforum.dhsprogram.com/index.php?t=usrinfo&id=3519) on Mon, 29 Jan 2018 19:39:57 GMT [View Forum Message](https://userforum.dhsprogram.com/index.php?t=rview&th=6740&goto=13956#msg_13956) <> [Reply to Message](https://userforum.dhsprogram.com/index.php?t=post&reply_to=13956)

I want to merge few variables from kids/children to the individual file in spss.. kindly tell me what are the matching variables and what will be the process

Subject: Re: merging kids/children file in individual file Posted by [Bridgette-DHS](https://userforum.dhsprogram.com/index.php?t=usrinfo&id=11) on Tue, 30 Jan 2018 01:21:49 GMT [View Forum Message](https://userforum.dhsprogram.com/index.php?t=rview&th=6740&goto=13959#msg_13959) <> [Reply to Message](https://userforum.dhsprogram.com/index.php?t=post&reply_to=13959)

See the following post: 13943

Subject: Re: merging kids/children file in individual file Posted by [boyle014](https://userforum.dhsprogram.com/index.php?t=usrinfo&id=3797) on Thu, 01 Feb 2018 16:25:32 GMT [View Forum Message](https://userforum.dhsprogram.com/index.php?t=rview&th=6740&goto=13997#msg_13997) <> [Reply to Message](https://userforum.dhsprogram.com/index.php?t=post&reply_to=13997)

You could also use IPUMS-DHS. In IPUMS-DHS, all of the woman's characteristics are attached to children--not just a portion of her characteristics. There is no need to merge files. You just select children as the unit of analysis and then pick all the variables (related to the household, the woman, or the child) you want and download everything in a single file.

Your DHS username (email) and password allow you to log in to IPUMS-DHS.

The latest Indian survey is currently being incorporated and will be available in March.

Liz Boyle

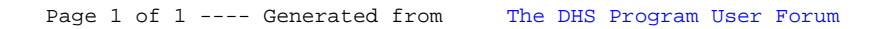